# Introduction to RIO Education:

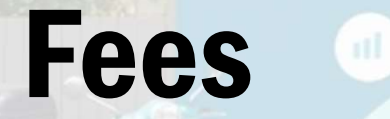

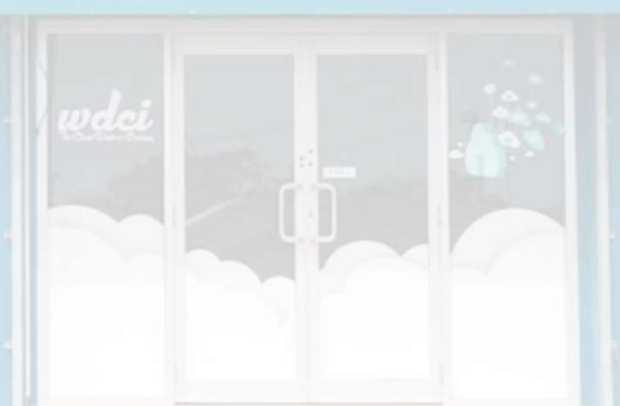

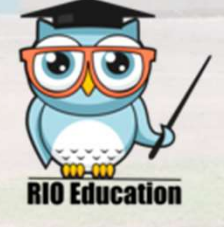

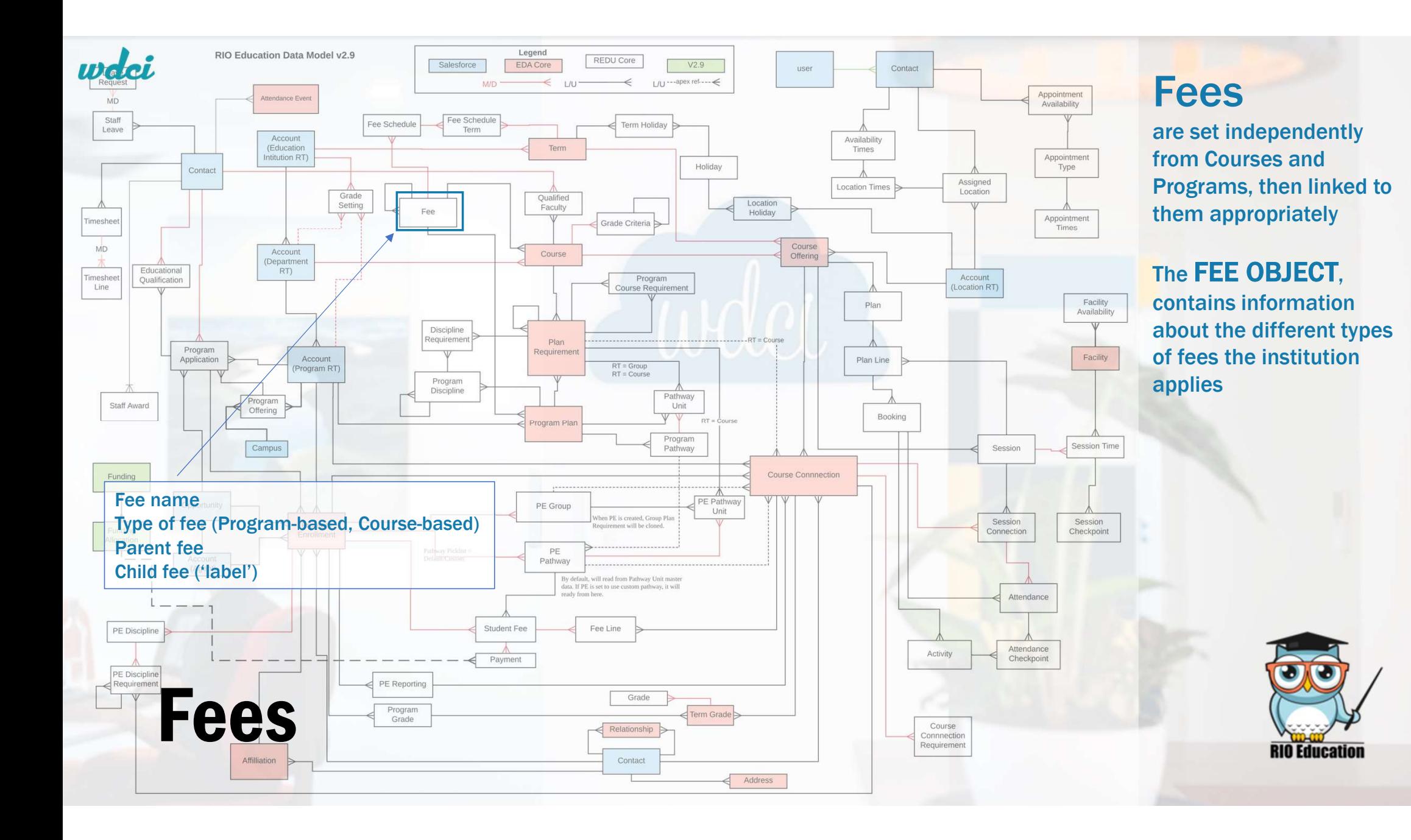

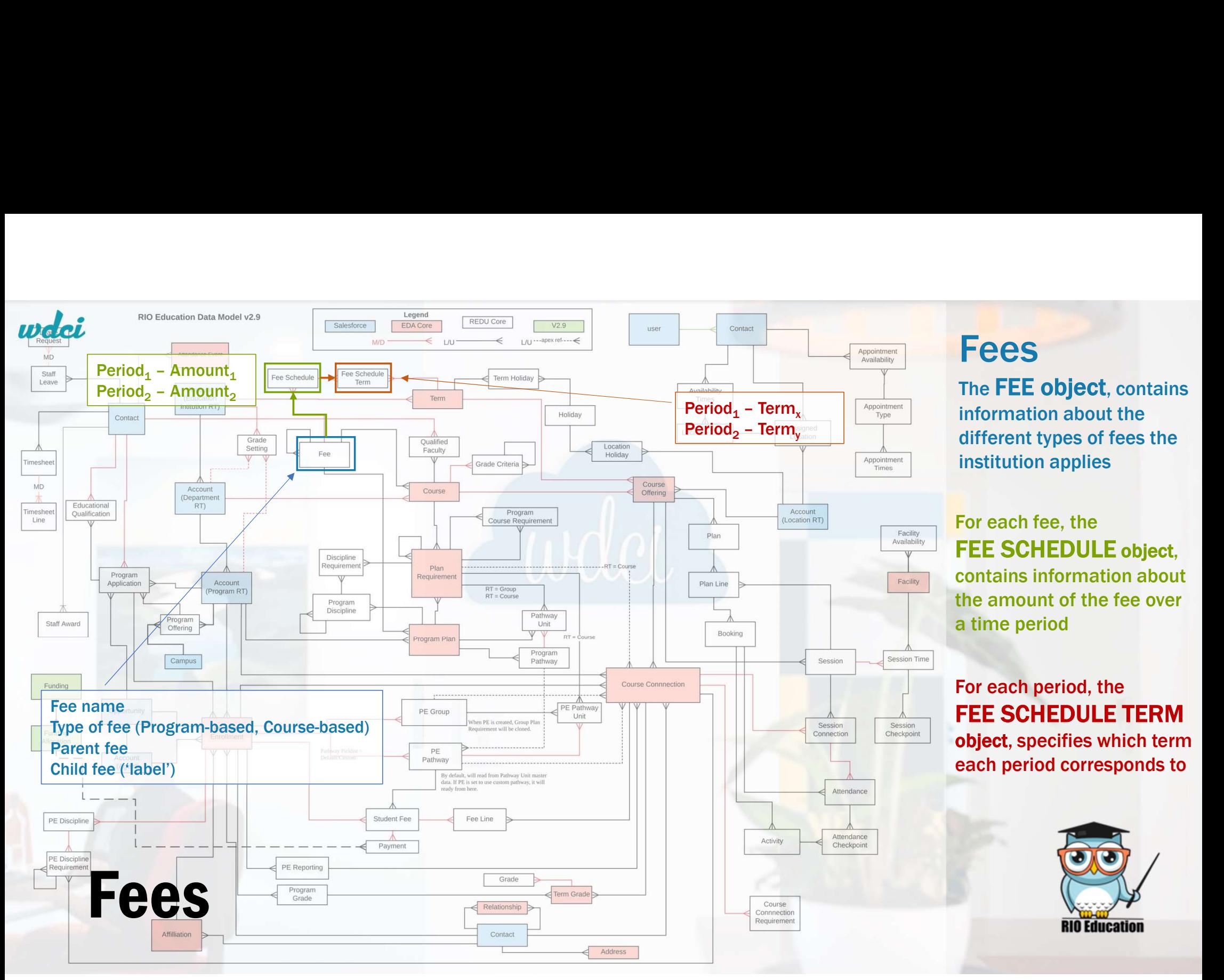

### Fees

The FEE object, contains information about the different types of fees the institution applies

### For each fee, the FEE SCHEDULE object,<br>contains information about

the amount of the fee over a time period

#### For each period, the FEE SCHEDULE TERM object, specifies which term each period corresponds to

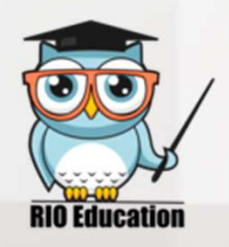

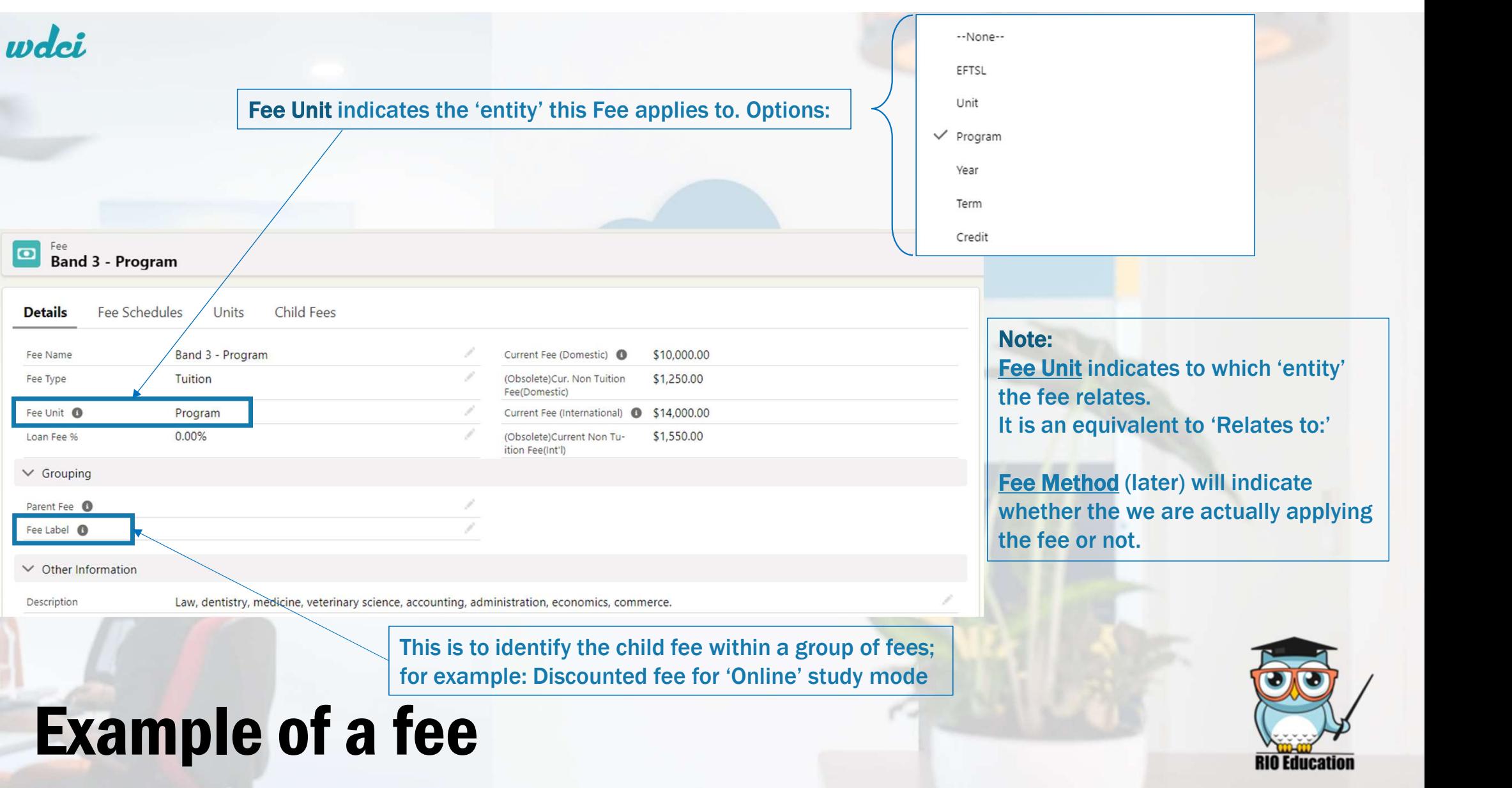

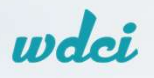

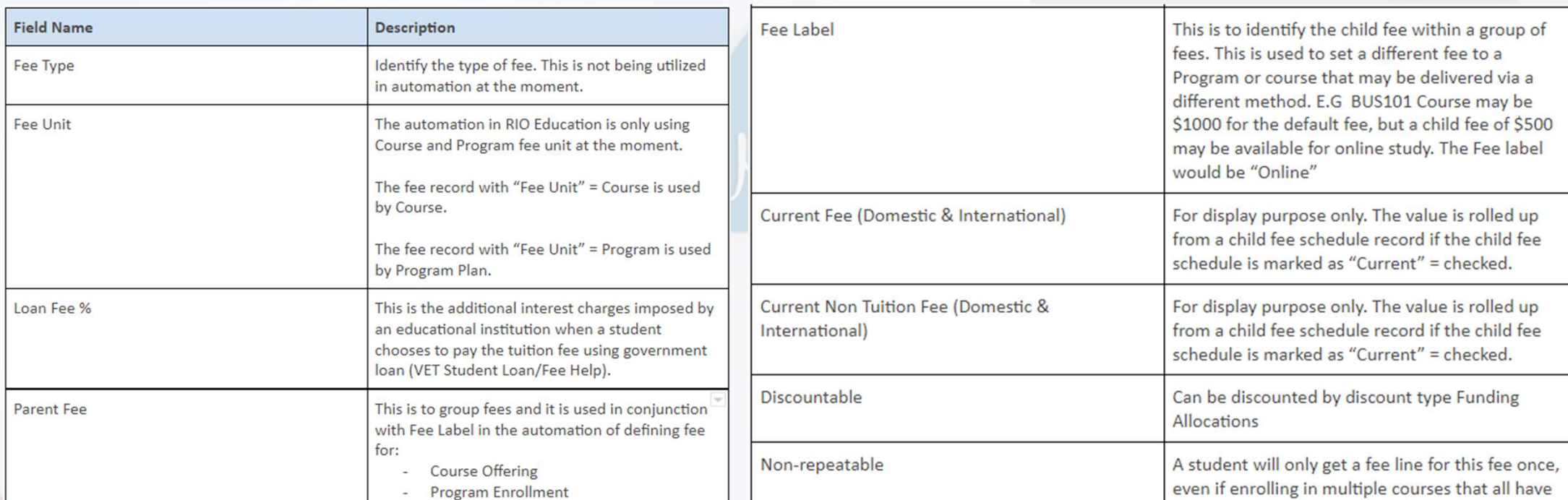

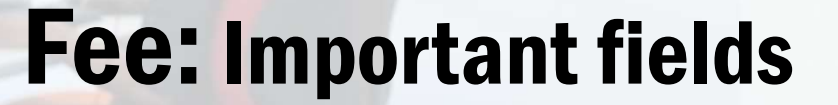

Fee: Important fields and the Technical Documentation for Partners guide. in our Technical Documentation for Partners guide.

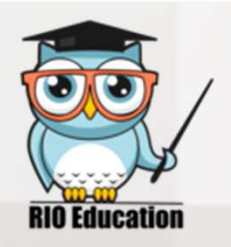

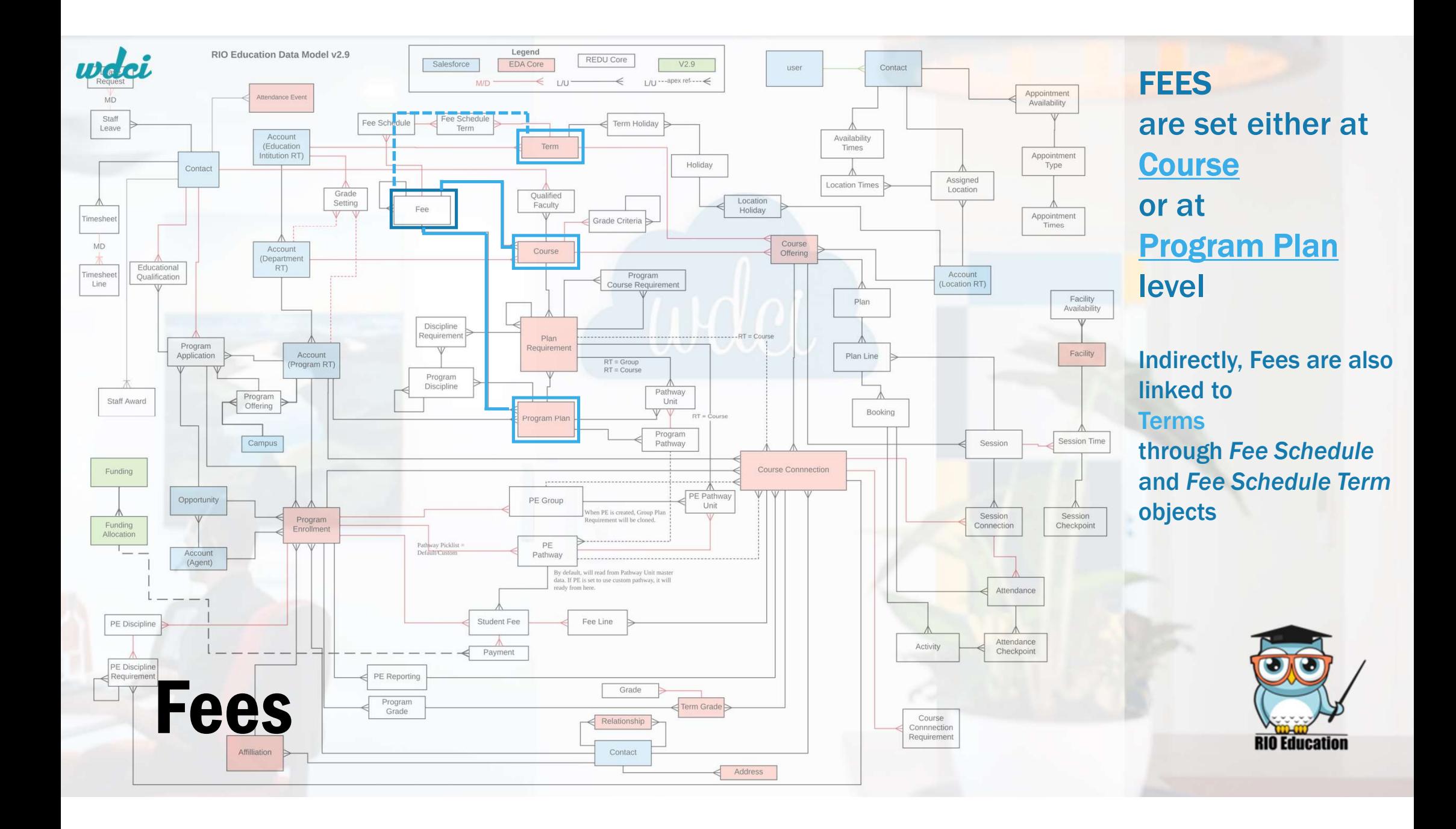

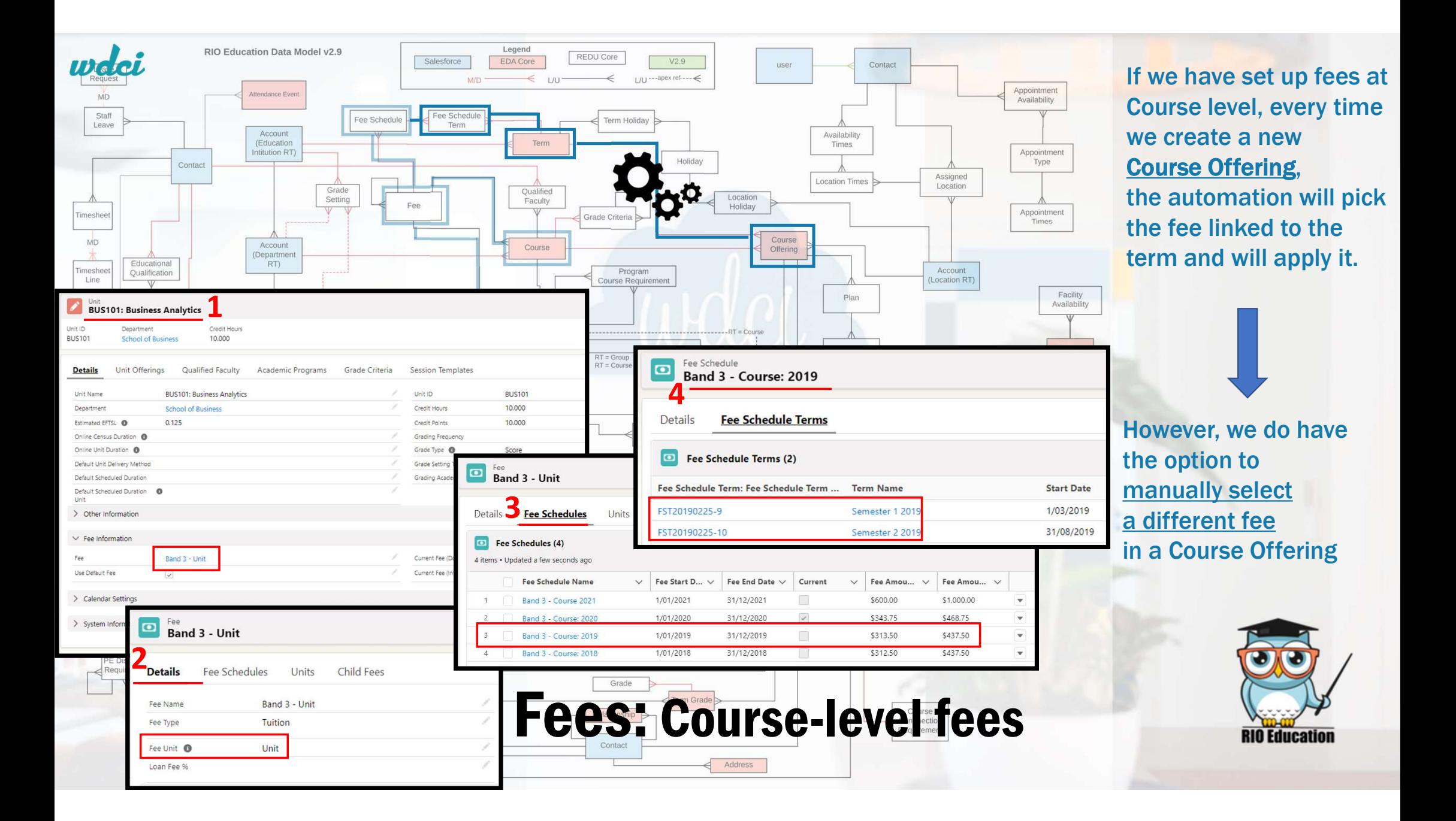

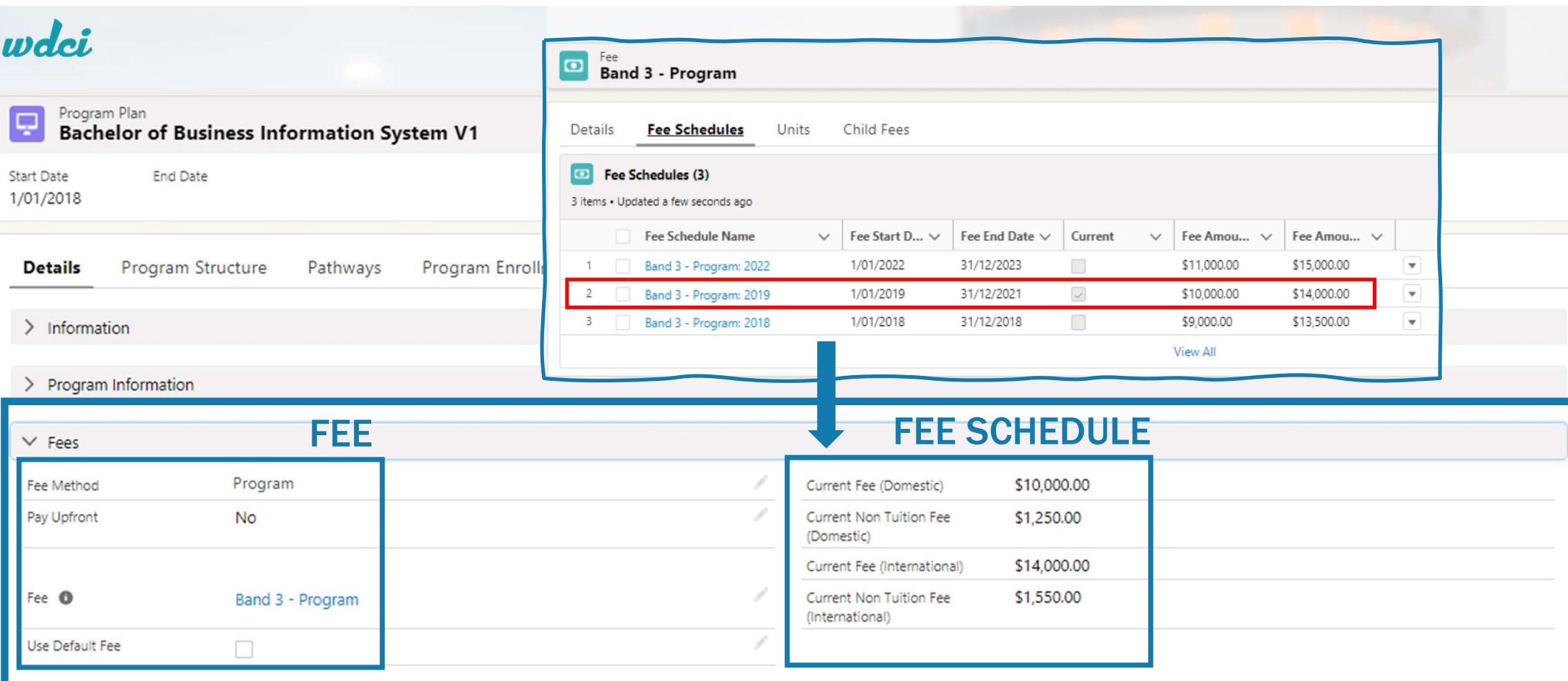

> Progression Rules

> System Information

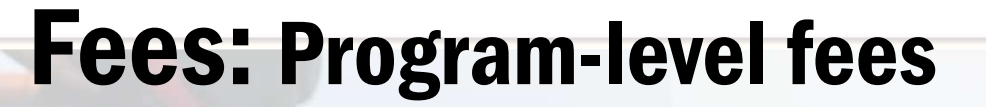

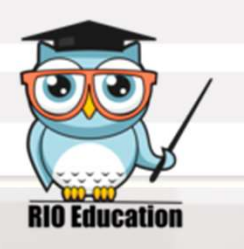

Bachelor of Business Information System V1

1/01/2018

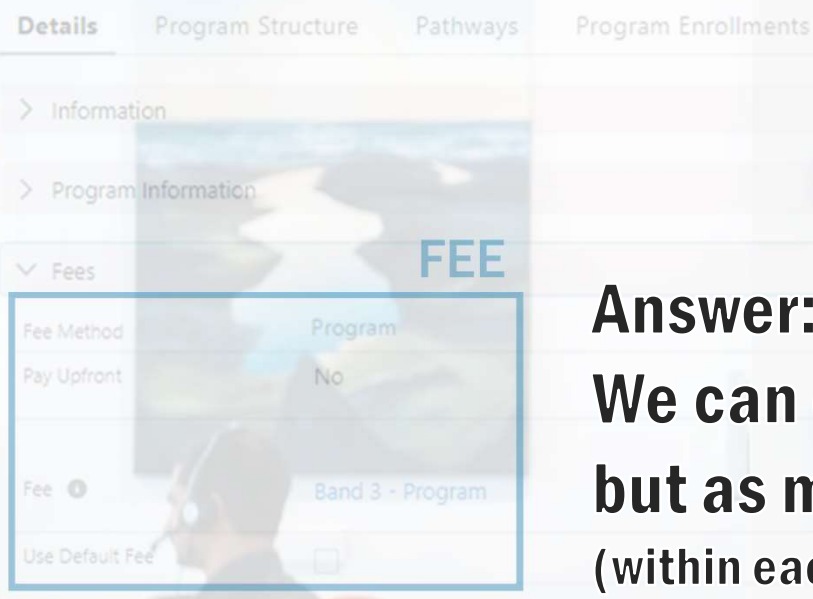

Progression Rules

System Information

# **Question for you...**

# So then, can we only apply one fee to a Program?

\$10,000.00

### **Answer:**

We can only apply one DEFAULT fee to a Program but as many student-specific ones as we need to. (within each Program Enrollment, which is what really dictates the fee that actually applies to the student)

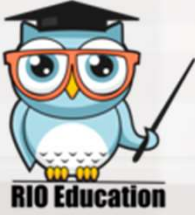

**Fees: Program-level fees** 

# By setting up:

- Fee
- Fee Schedule<br>
and the Uldfull
- Fee Schedule Term

and setting up the fees that apply at Program level and Course level (if at all), we have created a default fee structure.

Fees

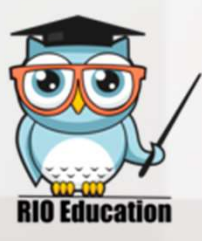

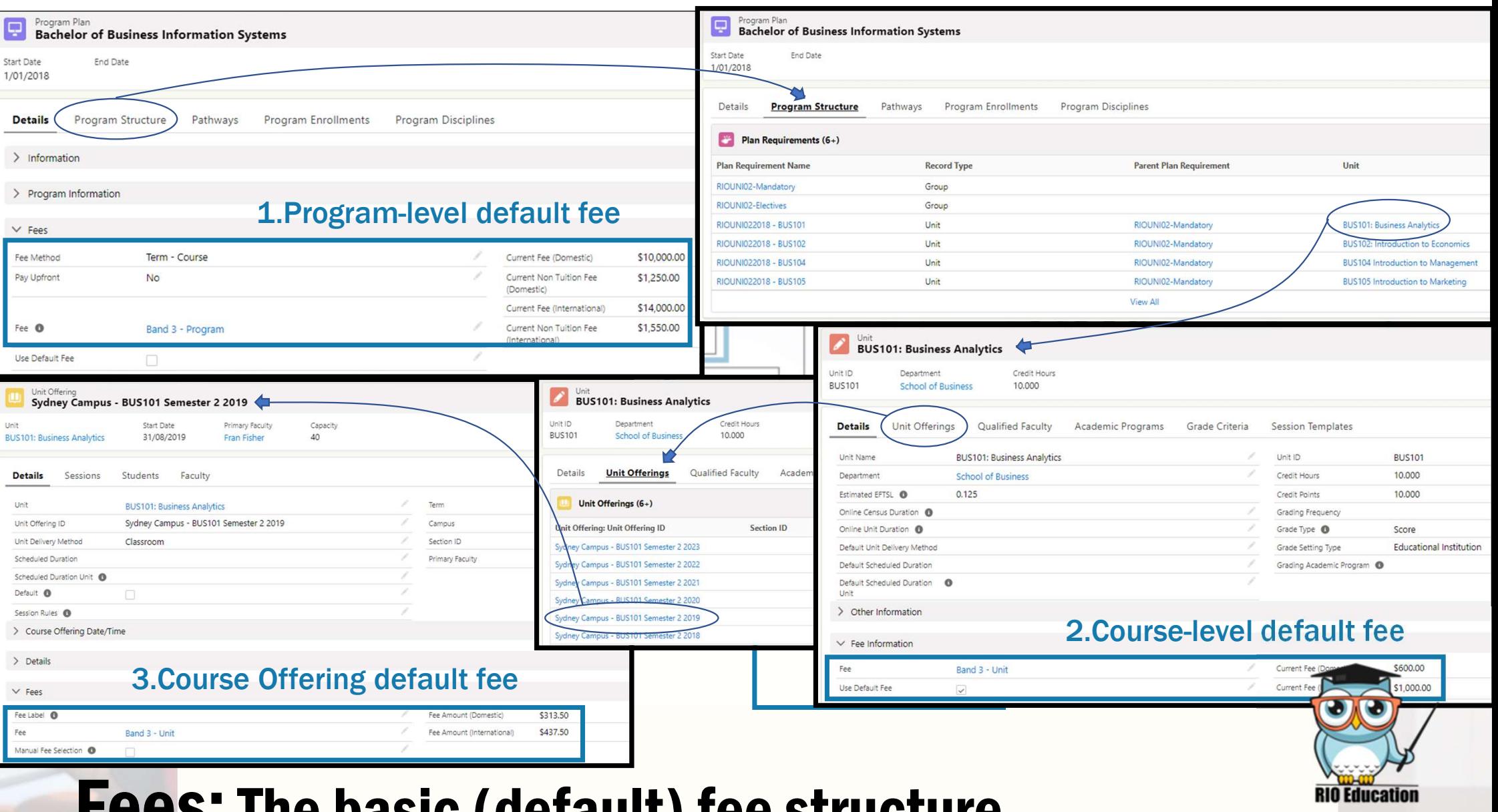

# Fees:The basic (default) fee structure

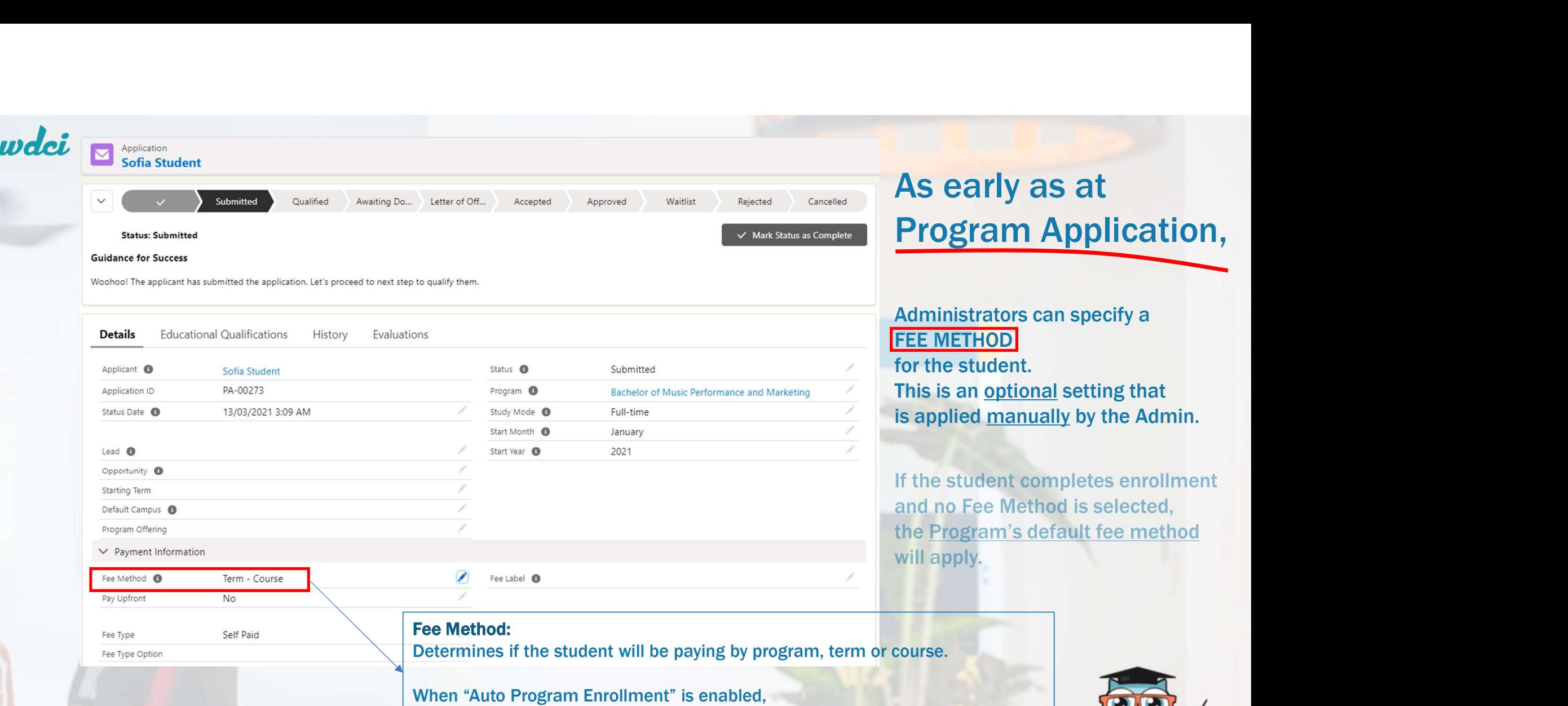

this will be taken to the student's PROGRAM ENROLLMENT record.

# Fees: Overriding the default fee structure

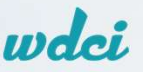

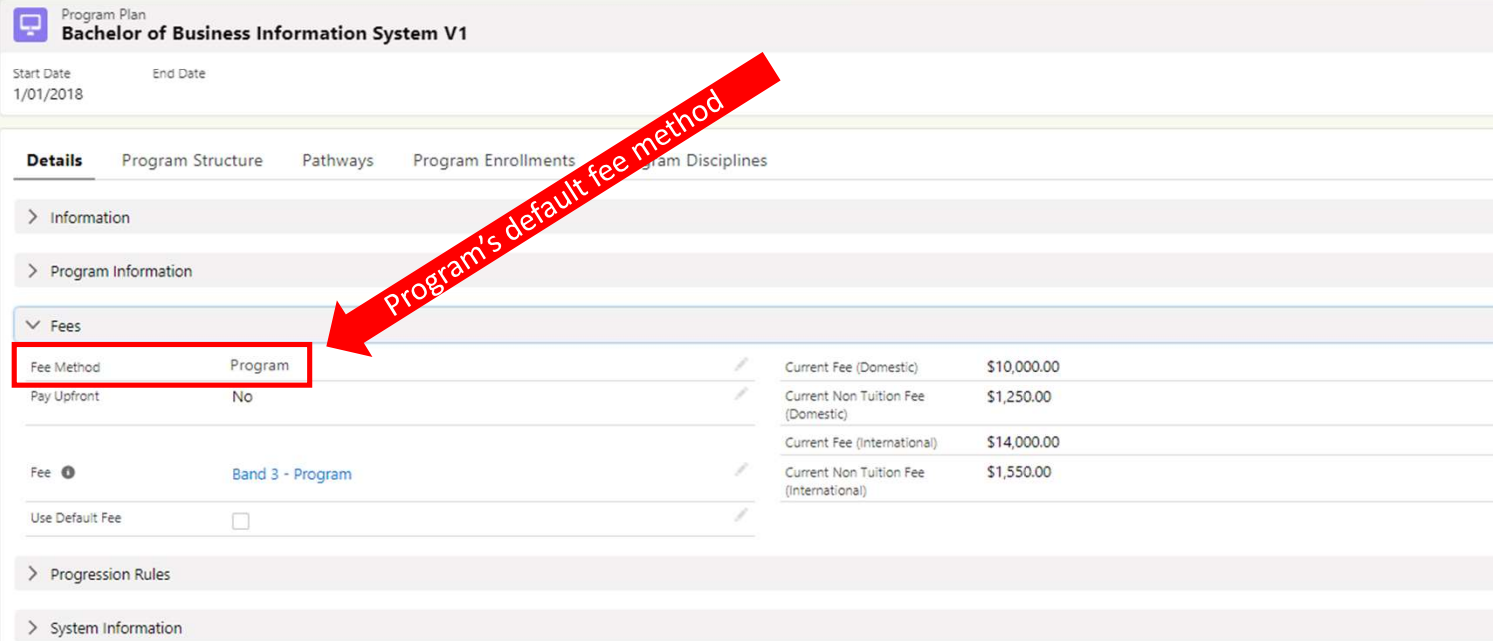

### As early as at **Program Application,**

Administrators can specify a **FEE METHOD** for the student. This is an optional setting that is applied manually by the Admin.

If the student completes enrollment and no Fee Method is selected, the Program's default fee method will apply.

#### Remember:

This will be overridden by any Fee Method specified in the student's PROGRAM ENROLLMENT record.

# **Fees: Overriding the default fee structure**

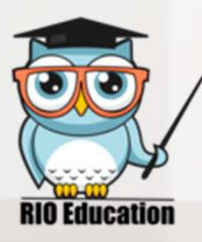

There are 'Fee Method' fields in several objects: Program Application, Program Enrollment, Program Plan, etc. The one that overrides all is the Fee Method in PROGRAM ENROLLMENT.

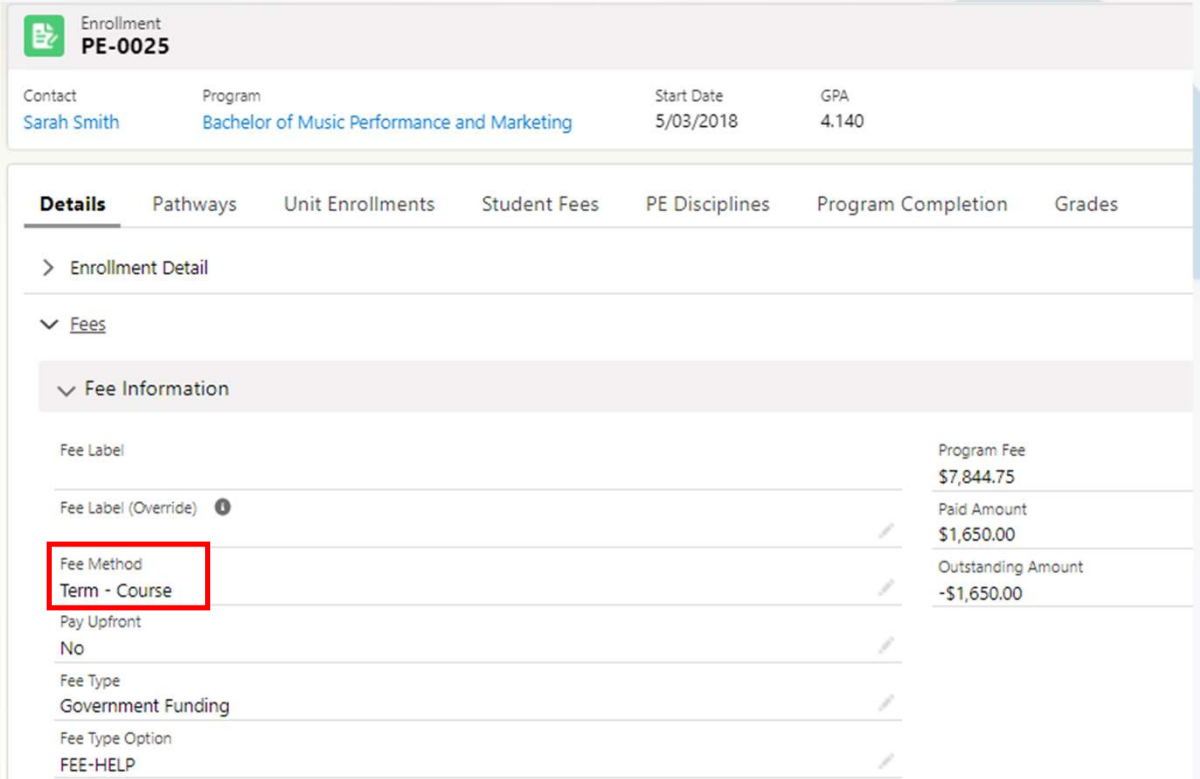

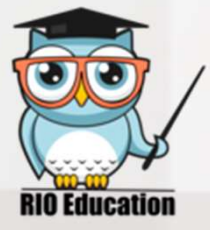

# Fees: Overriding the default fee structure

Enrollment PE-0025

Program

Contact

Sarah Smith

dci<br>Program Enrollment contains<br>ALL FEES applied to a student for a specific Program... ALL FEES applied to a student for a specific Program...

Start Date

5/03/2018

#### ...including those fees that apply to each COURSE within the Program

Bachelor of Music Performance and Marketing

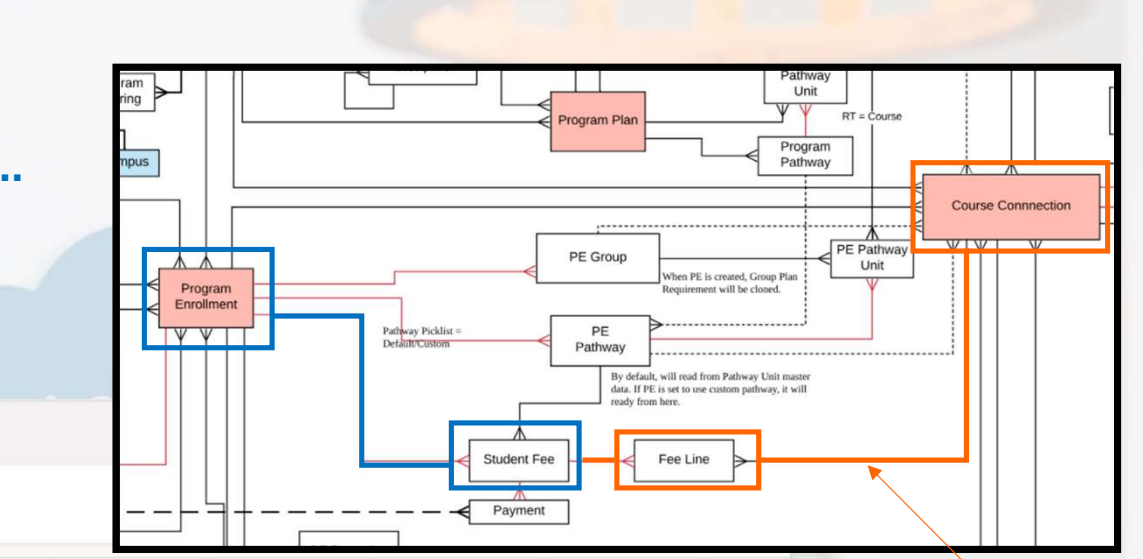

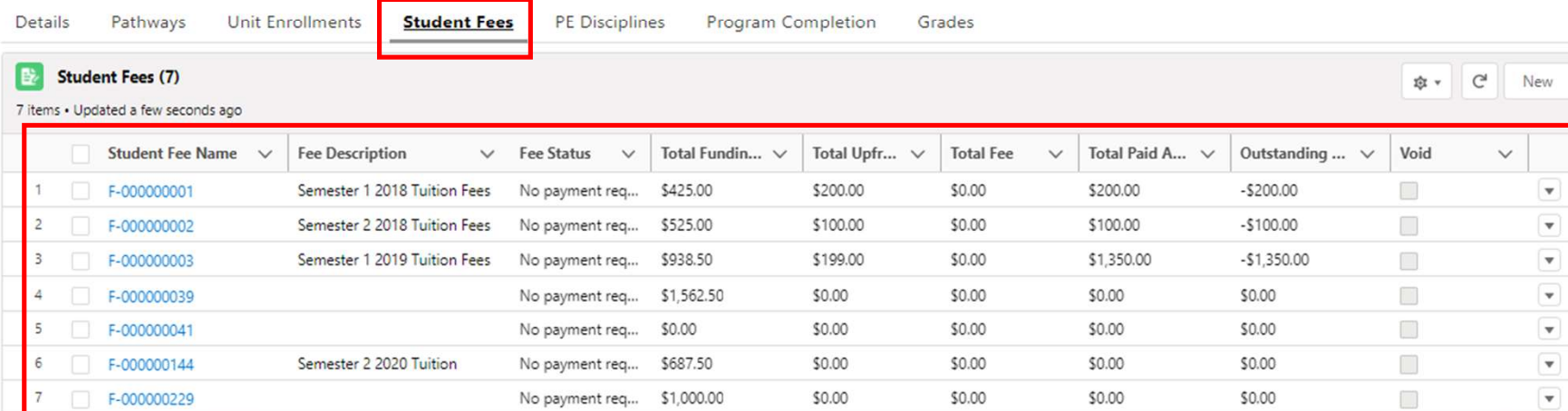

GPA

4.140

#### Note: Fee Lines can be seen from either the Student Fee or the Course Connection side.

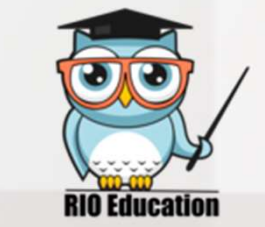

# Fees in action

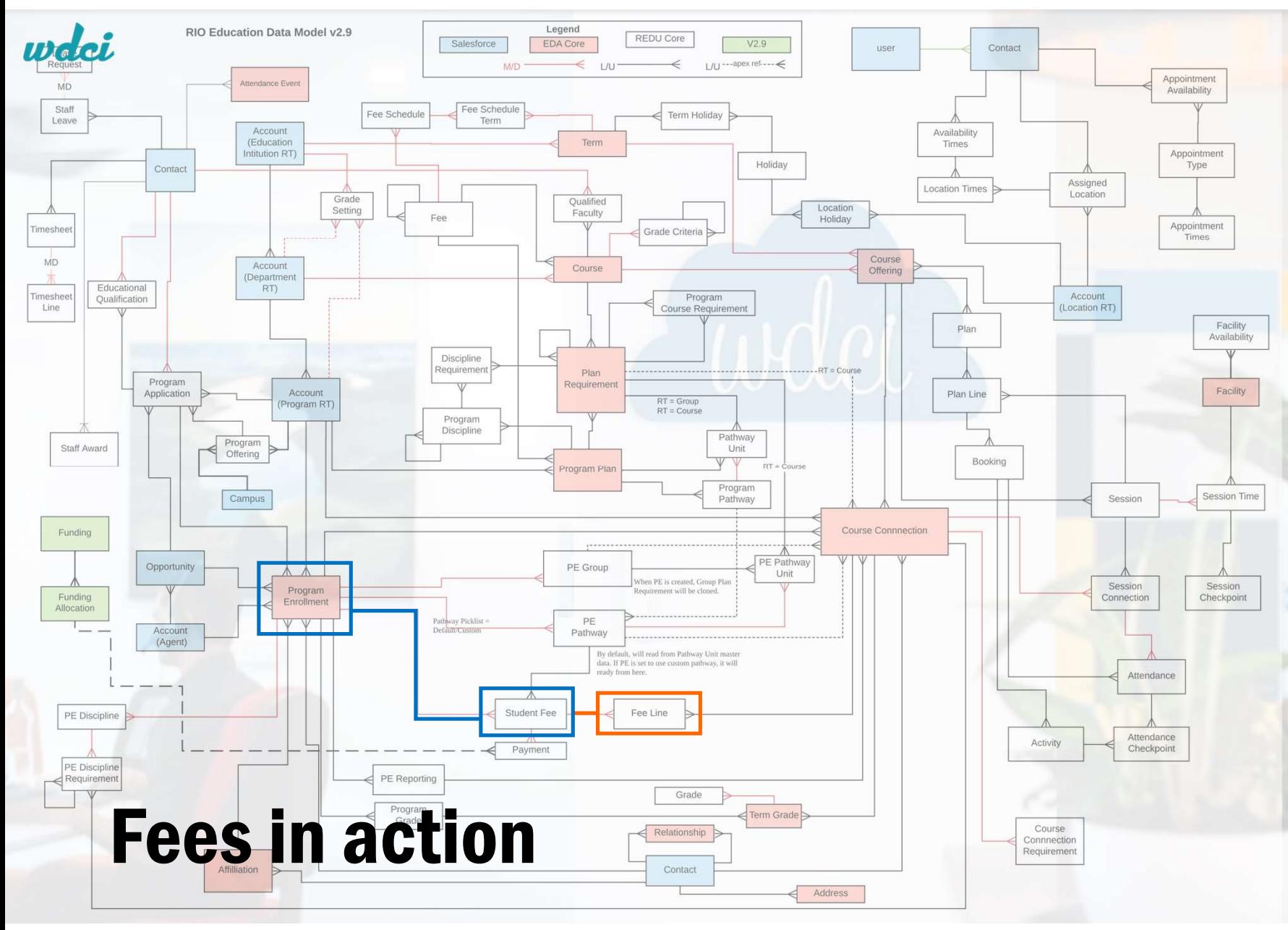

# Student Fee

Each record in the STUDENT FEE object is a "bundle" of different line items.

Student Fee collects all the amounts that are actually applied to a student in relation to a specific Program.

# Fee Line

details,

for each Student Fee, the different line items (and their amounts) that add up to such "bundle".

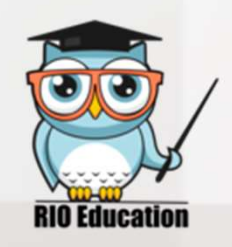

#### FOUR different Fee Methods can be selected:

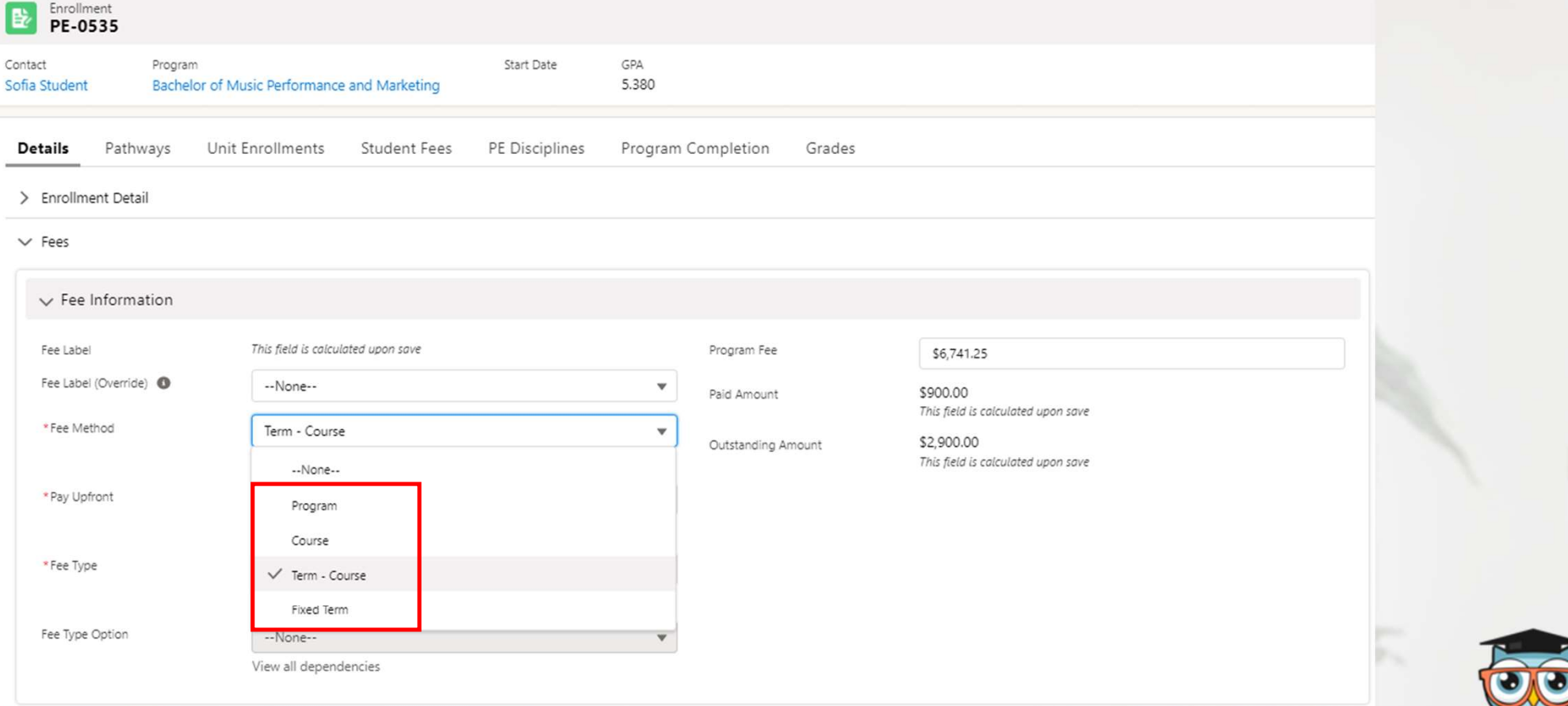

# Fees in action

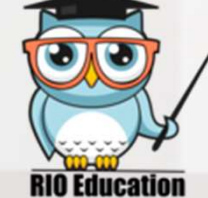

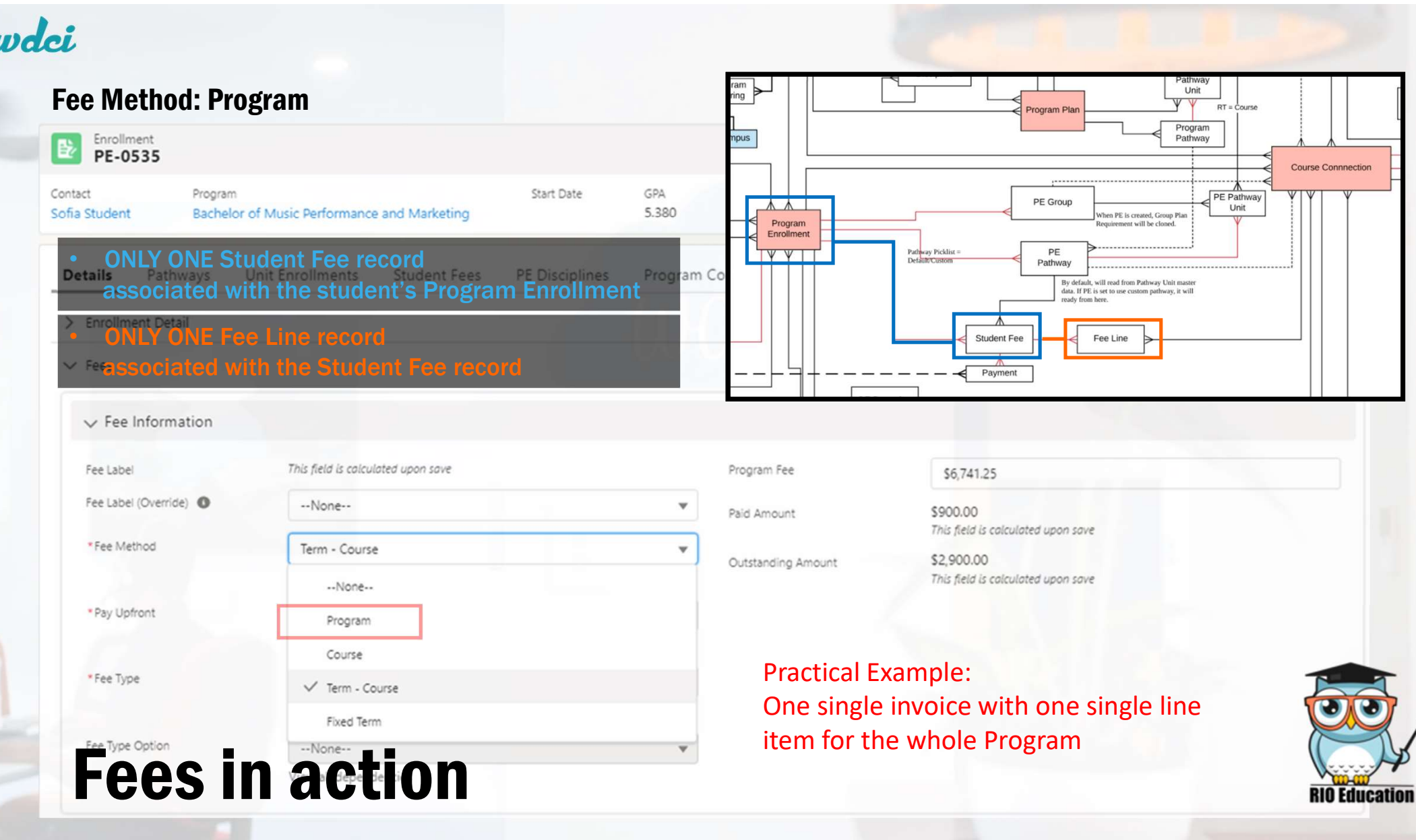

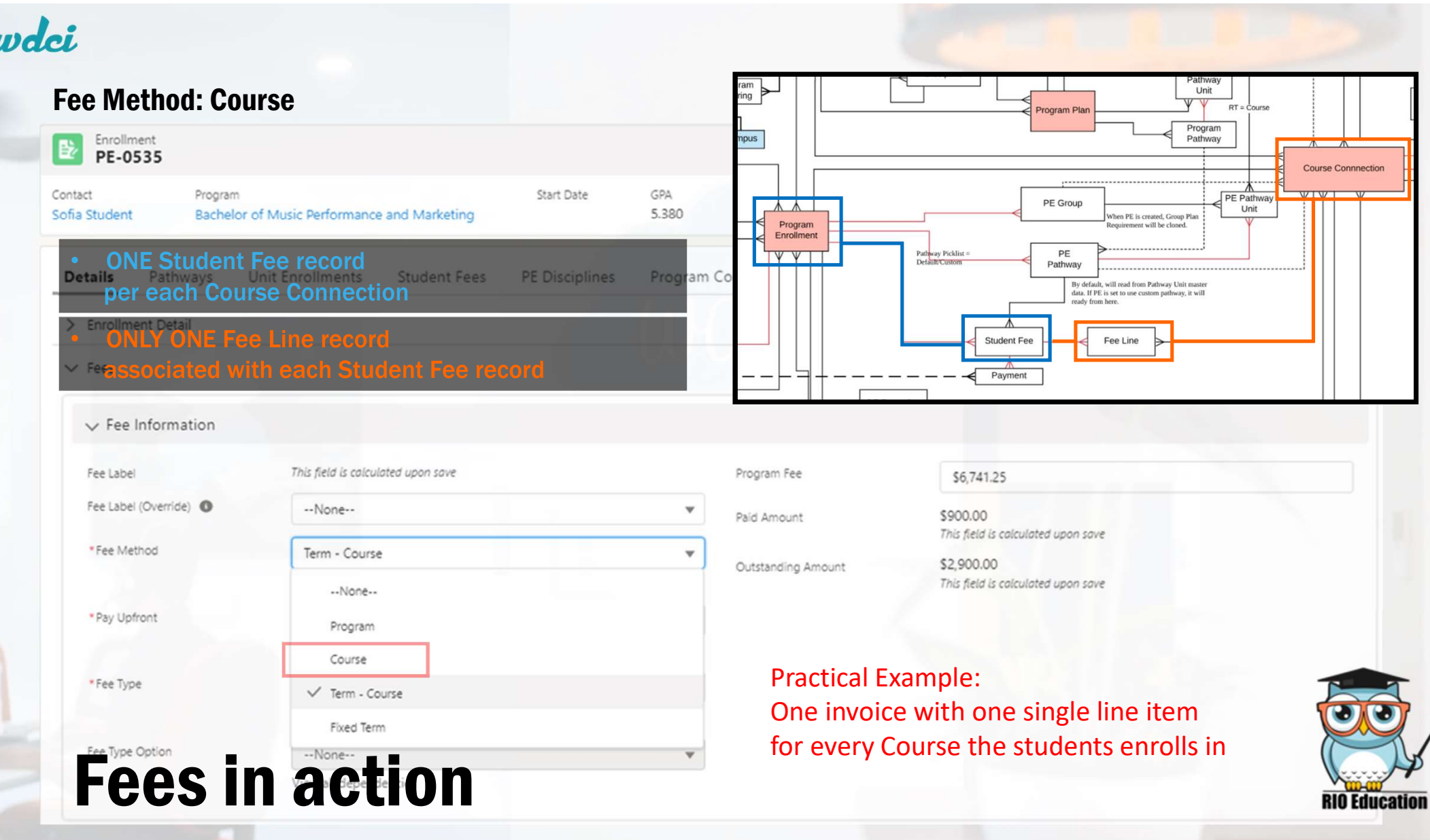

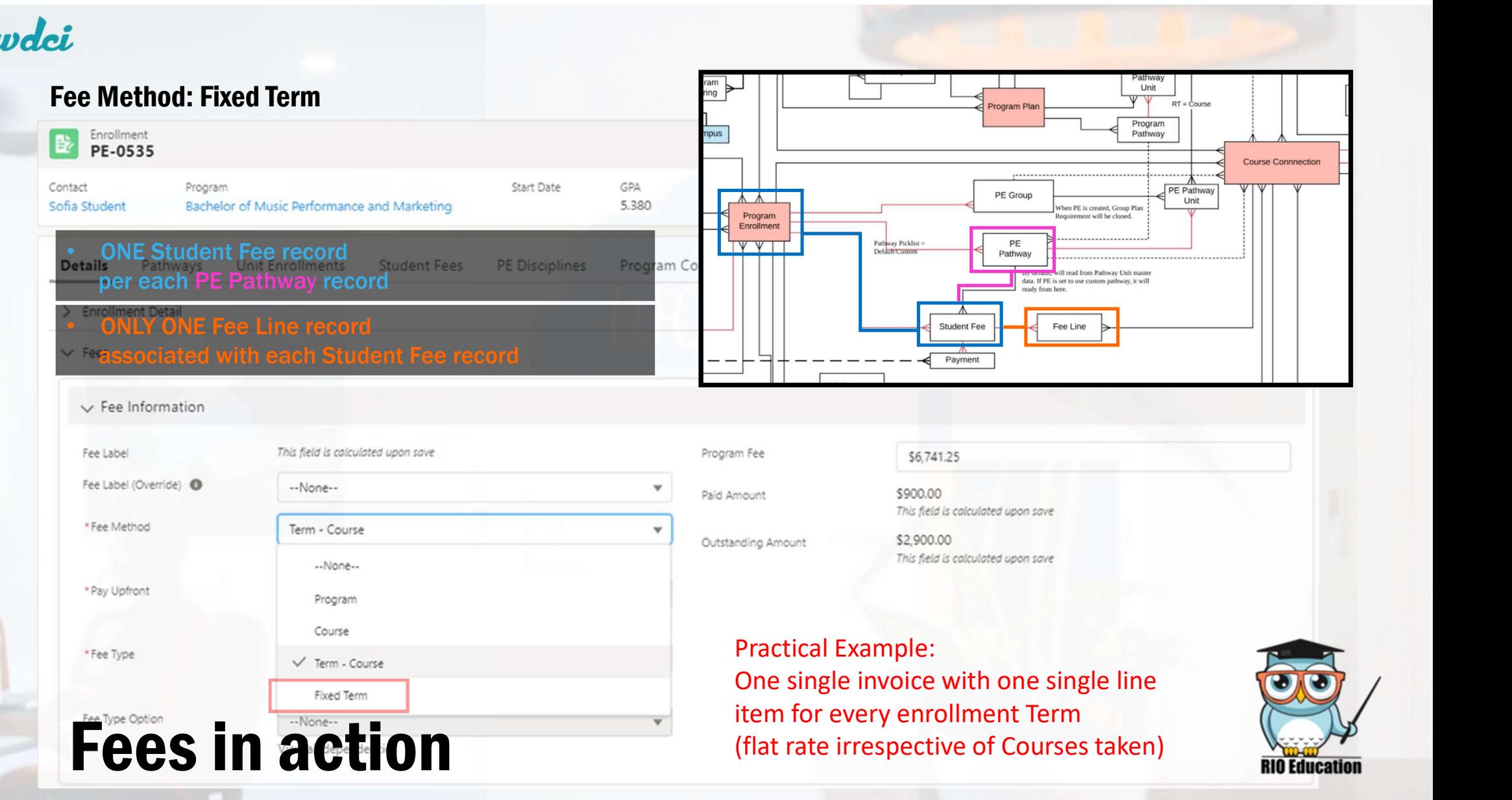

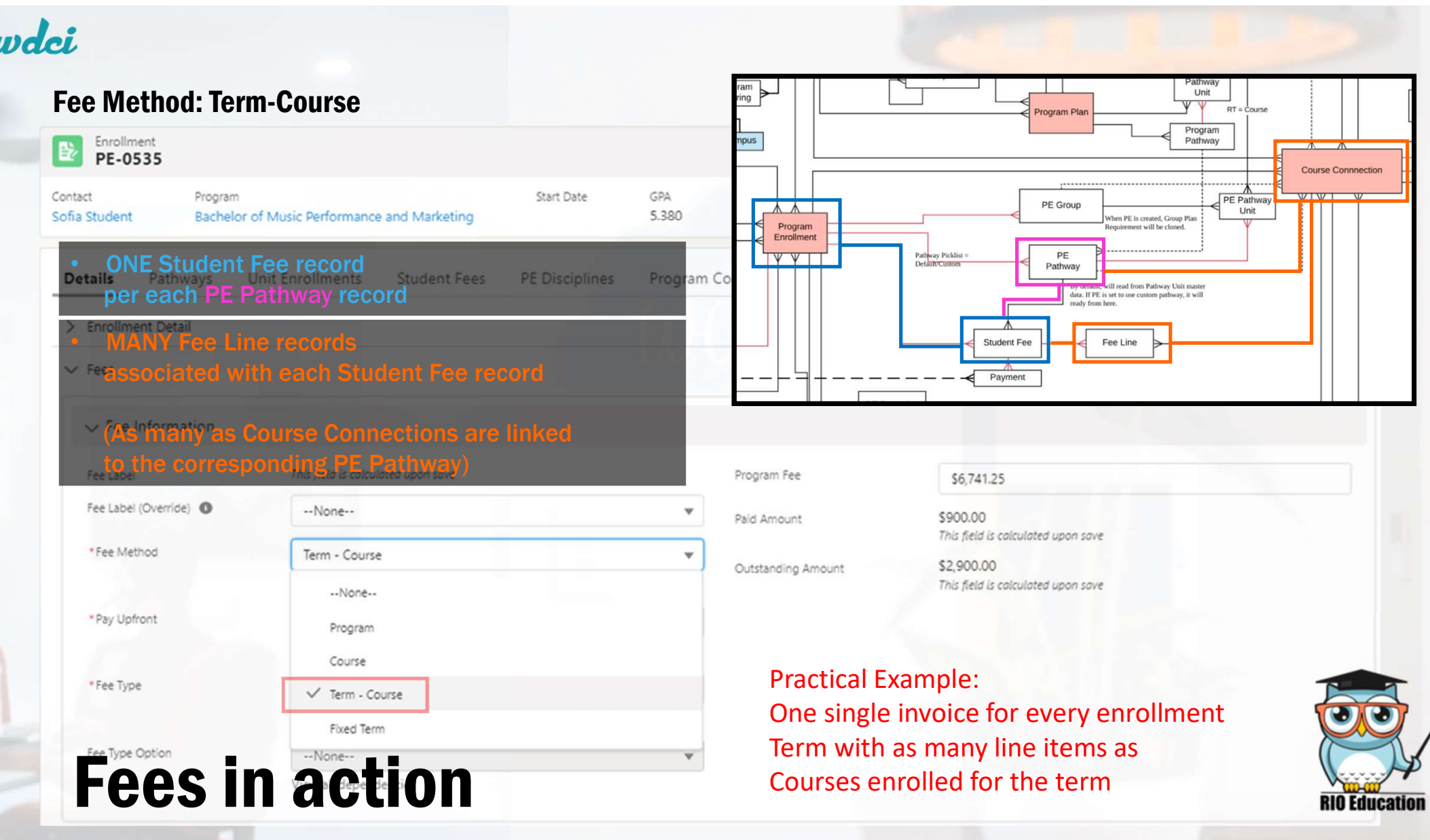